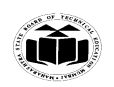

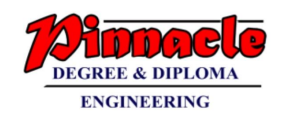

## **SUMMER – 19 EXAMINATION**

## **Subject Name: MICROPROCESSOR Model Answer Subject Code: 22415**

#### **Important Instructions to examiners:**

- 1) The answers should be examined by key words and not as word-to-word as given in the model answer scheme.
- 2) The model answer and the answer written by candidate may vary but the examiner may try to assess the understanding level of the candidate.
- 3) The language errors such as grammatical, spelling errors should not be given more Importance (Not applicable for subject English and Communication Skills.
- 4) While assessing figures, examiner may give credit for principal components indicated in the figure. The figures drawn by candidate and model answer may vary. The examiner may give credit for any equivalent figure drawn.
- 5) Credits may be given step wise for numerical problems. In some cases, the assumed constant values may vary and there may be some difference in the candidate's answers and model answer.
- 6) In case of some questions credit may be given by judgement on part of examiner of relevant answer based on candidate's understanding.
- 7) For programming language papers, credit may be given to any other program based on equivalent concept.

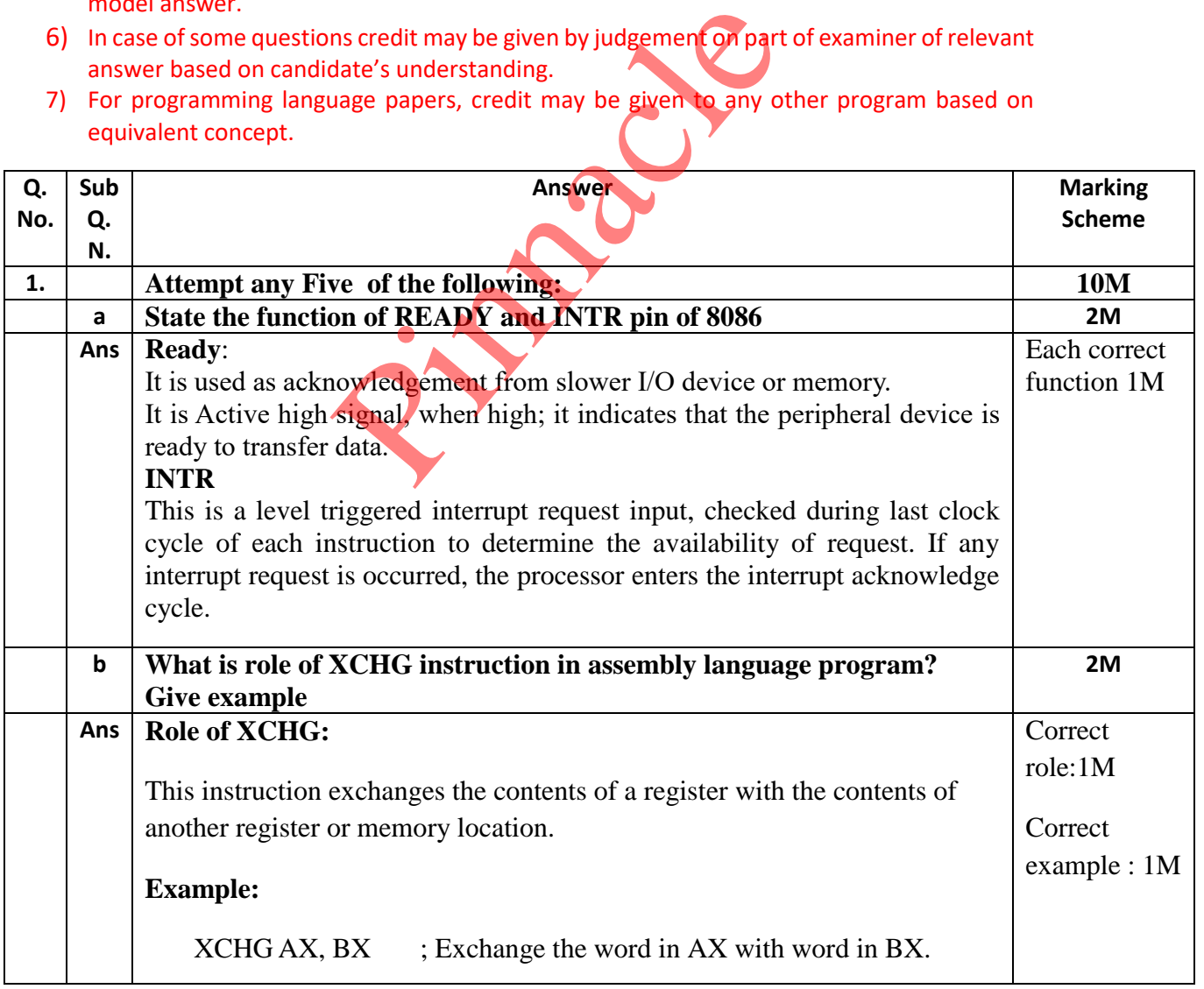

## **OUR CENTERS : KALYAN | DOMBIVLI | THANE | NERUL | DADAR Contact - 9136008228**

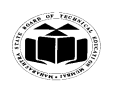

#### **MAHARASHTRA STATE BOARD OF TECHNICAL EDUCATION (Autonomous) (ISO/IEC - 27001 - 2013 Certified)**

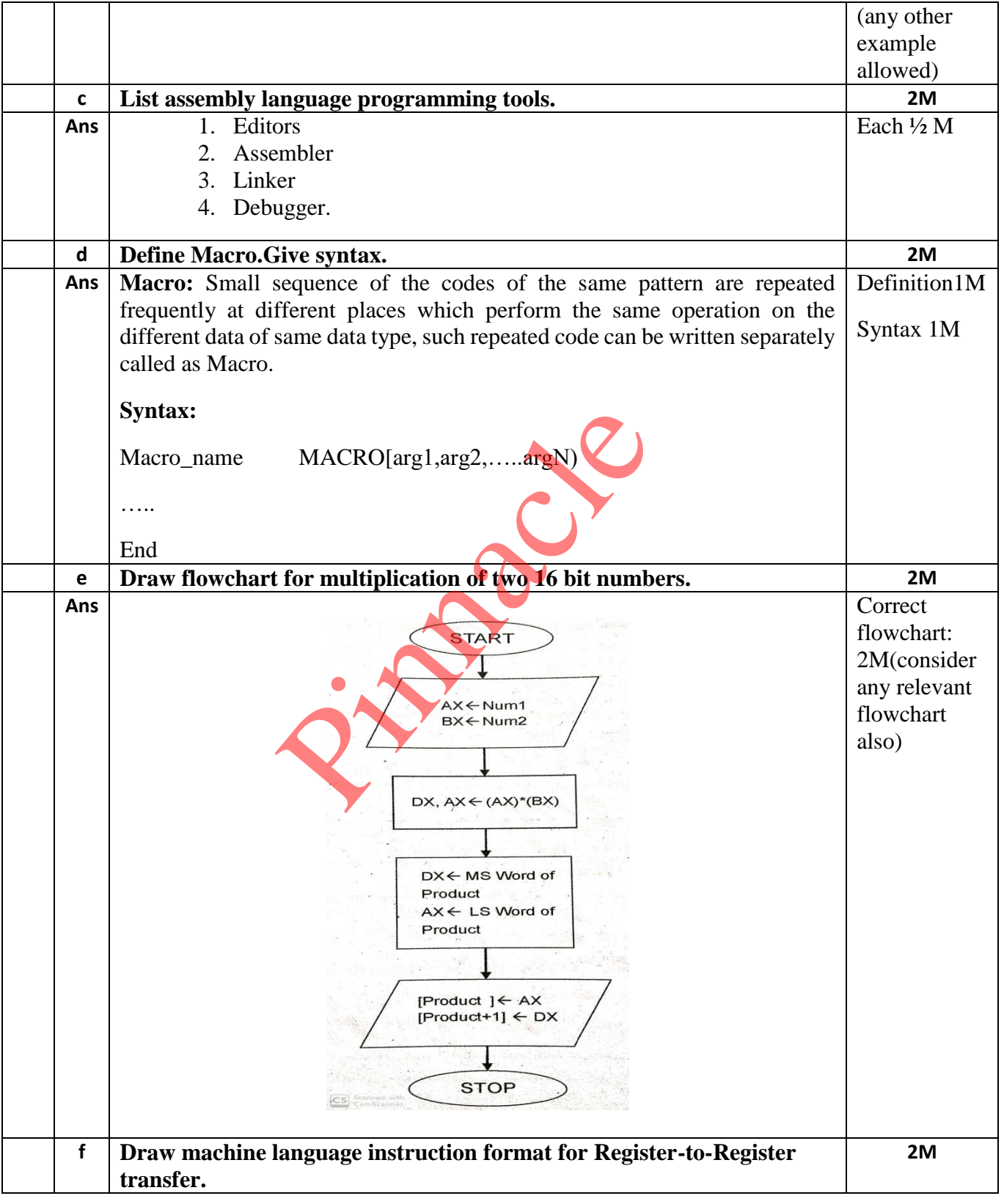

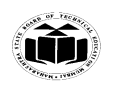

#### **MAHARASHTRA STATE BOARD OF TECHNICAL EDUCATION (Autonomous) (ISO/IEC - 27001 - 2013 Certified)**

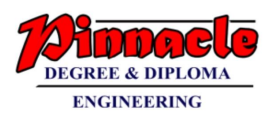

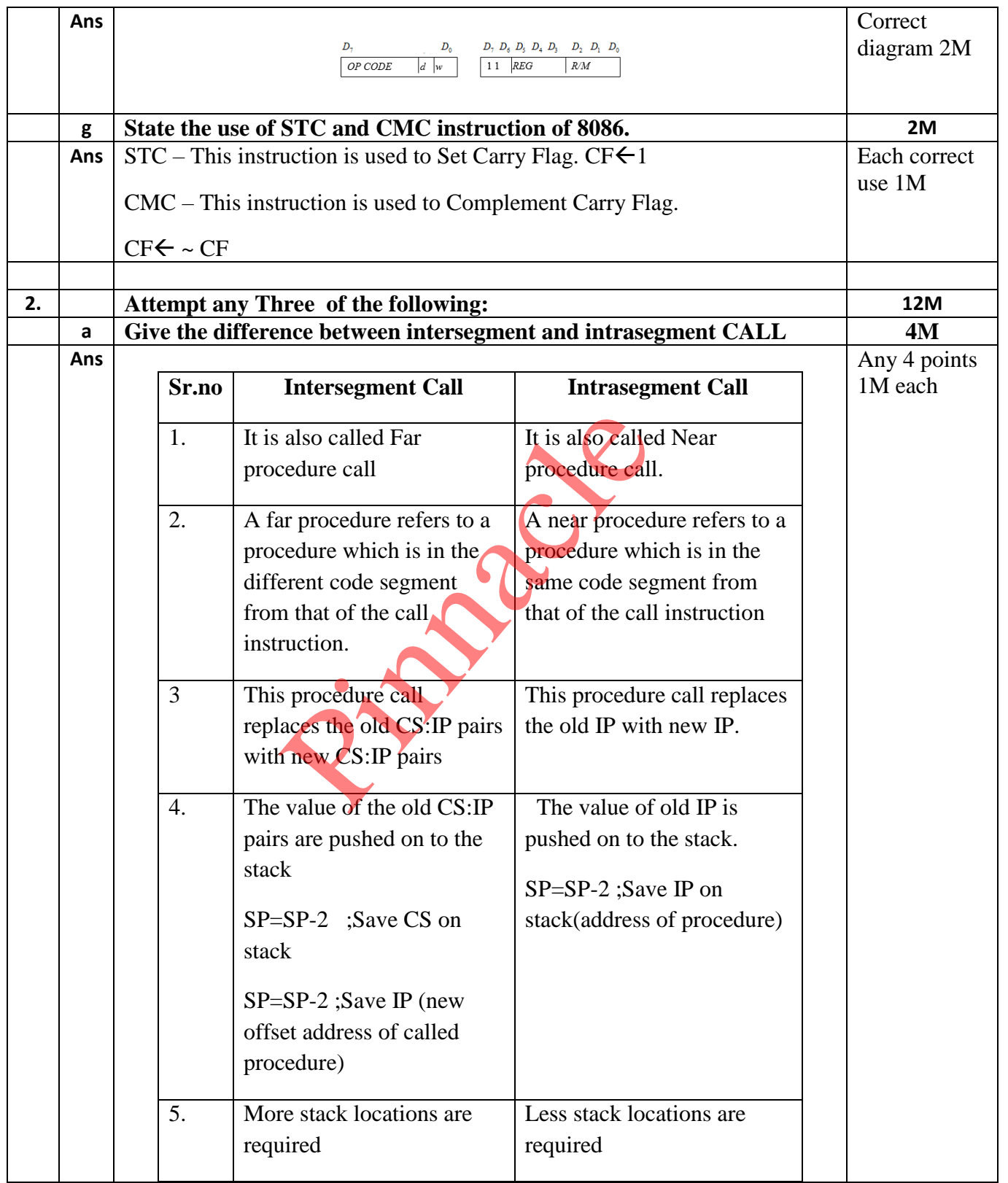

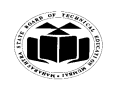

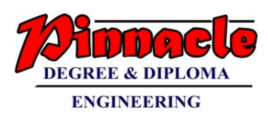

┱

 $2M$ 

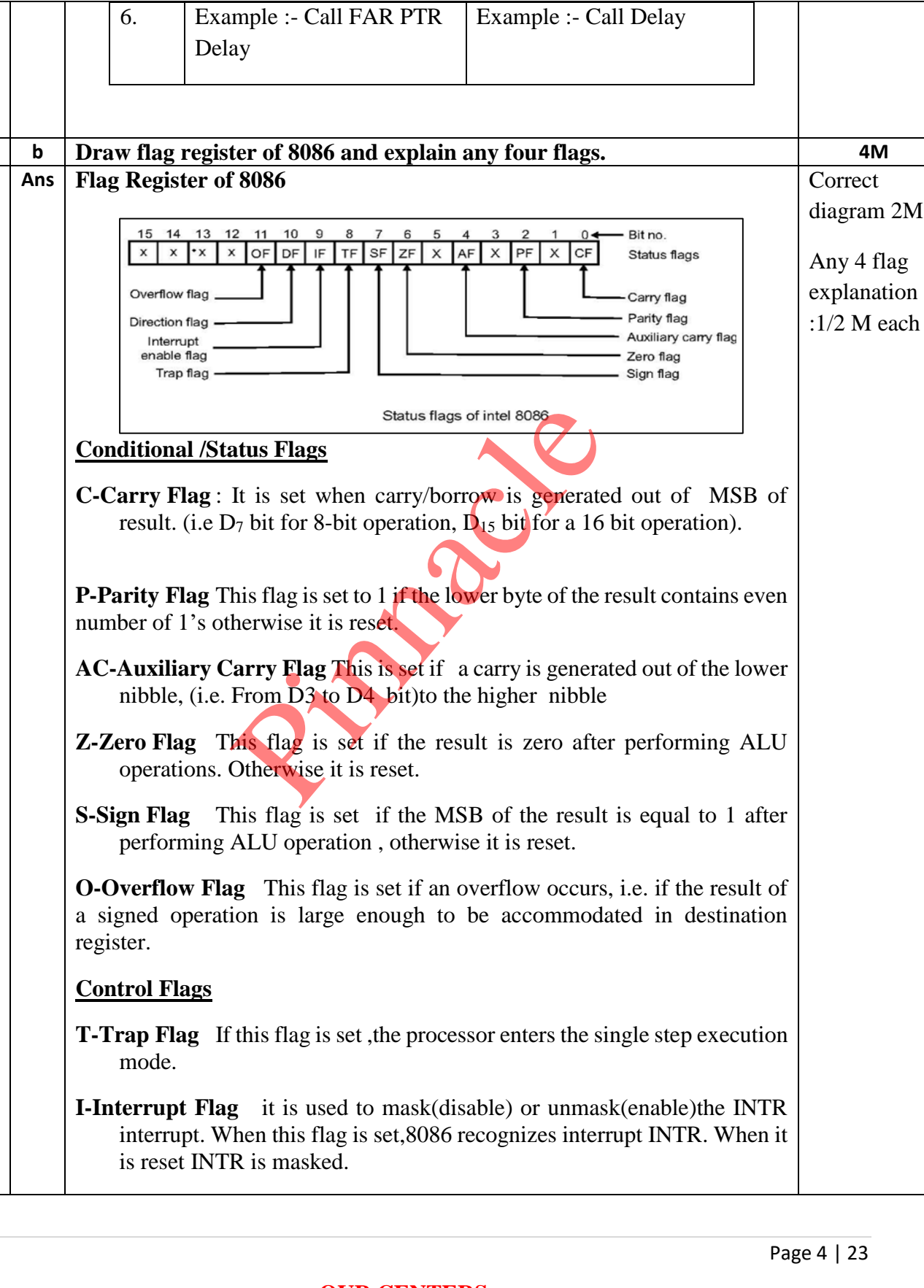

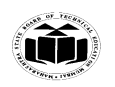

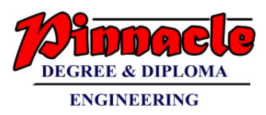

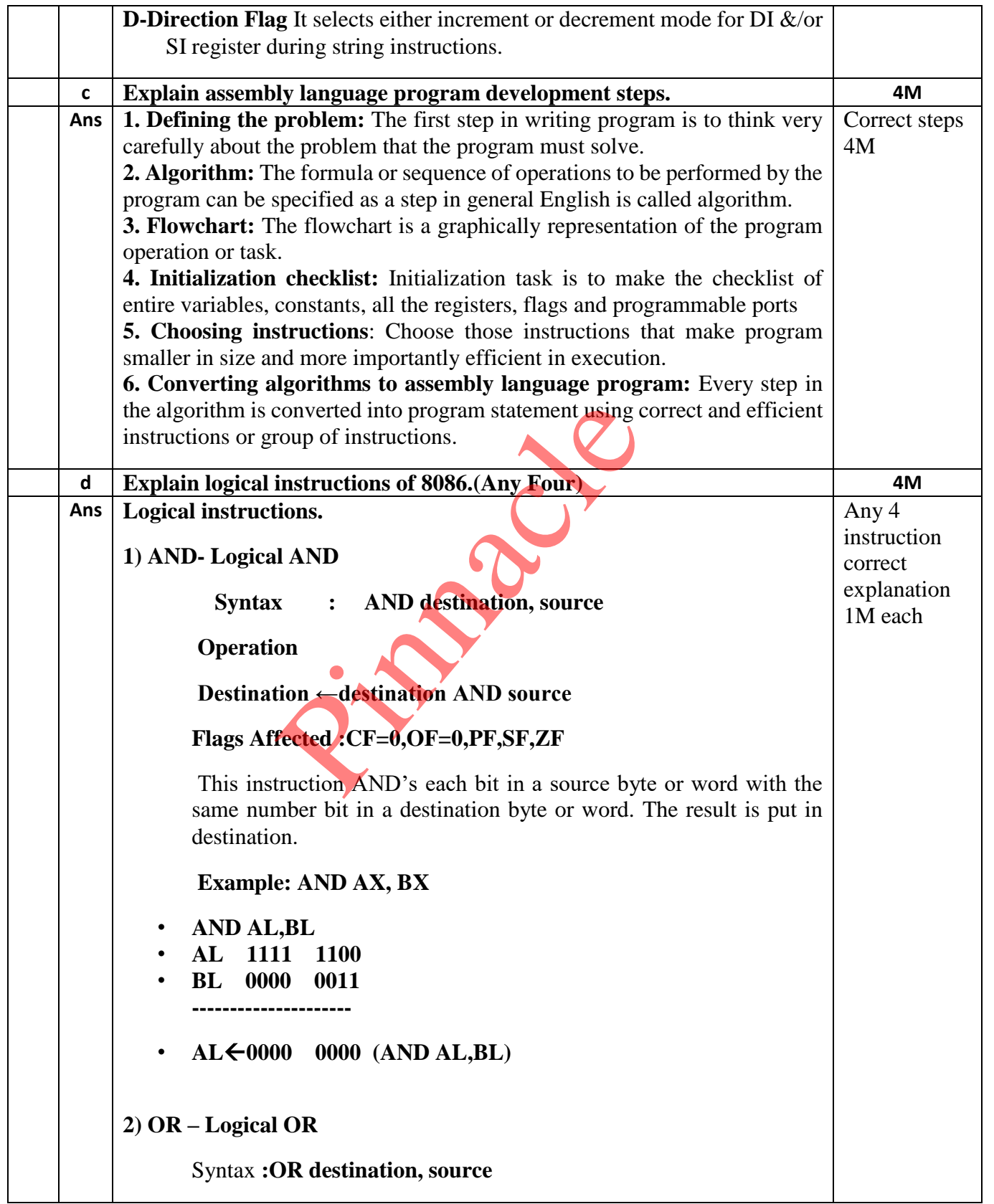

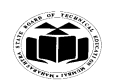

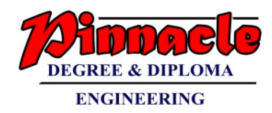

Operation Destination  $\leftarrow$  OR source **Flags Affected :CF=0,OF=0,PF,SF,ZF** This instruction OR's each bit in a source byte or word with the corresponding bit in a destination byte or word. The result is put in a specified destination. Example : • OR AL,BL • AL 1111 1100 • BL 0000 0011 ---------------------  $AL \leftarrow 11111111111$ **3) NOT – Logical Invert Syntax : NOT destination** Operation: Destination NOT destination **Flags Affected :None** The NOT instruction inverts each bit of the byte or words at the specified destination. **Example** NOT BL **BL = 0000 0011 NOT BL gives 1111 1100 4) XOR – Logical Exclusive OR** Syntax : **XOR destination, source** Operation : **Destination Destination XOR source Flags Affected :CF=0,OF=0,PF,SF,ZF** This instruction exclusive, OR's each bit in a source byte or word with the same number bit in a destination byte or word. 11 1111<br>
al Invert<br>
NOT destination<br>
n: Destination<br>
fected :None<br>
T instruction inverts each bit of the by<br>
tion.

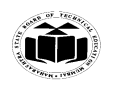

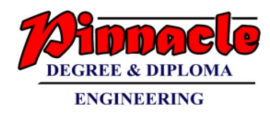

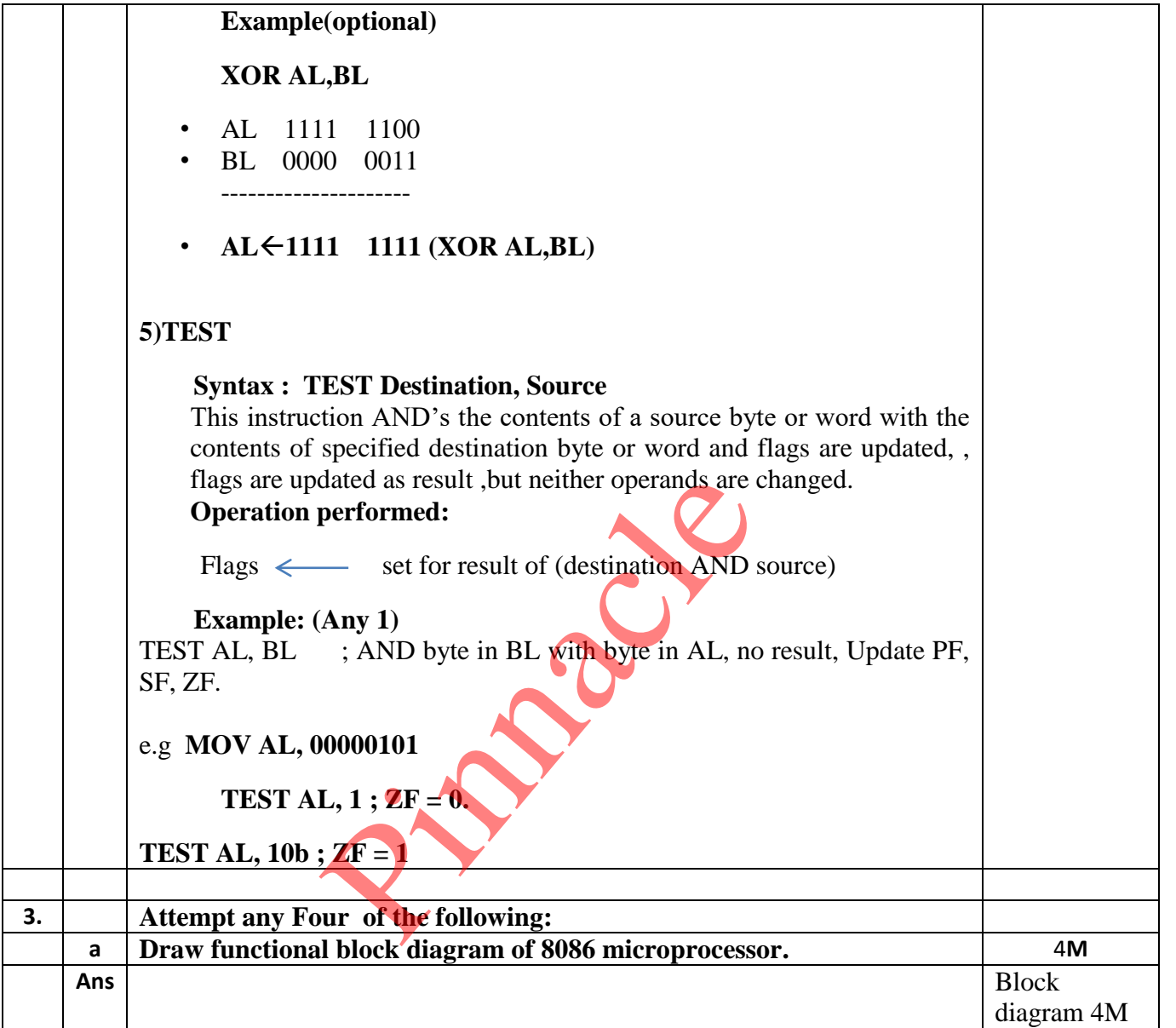

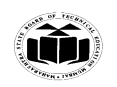

#### **MAHARASHTRA STATE BOARD OF TECHNICAL EDUCATION (Autonomous) (ISO/IEC - 27001 - 2013 Certified)**

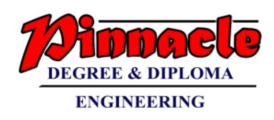

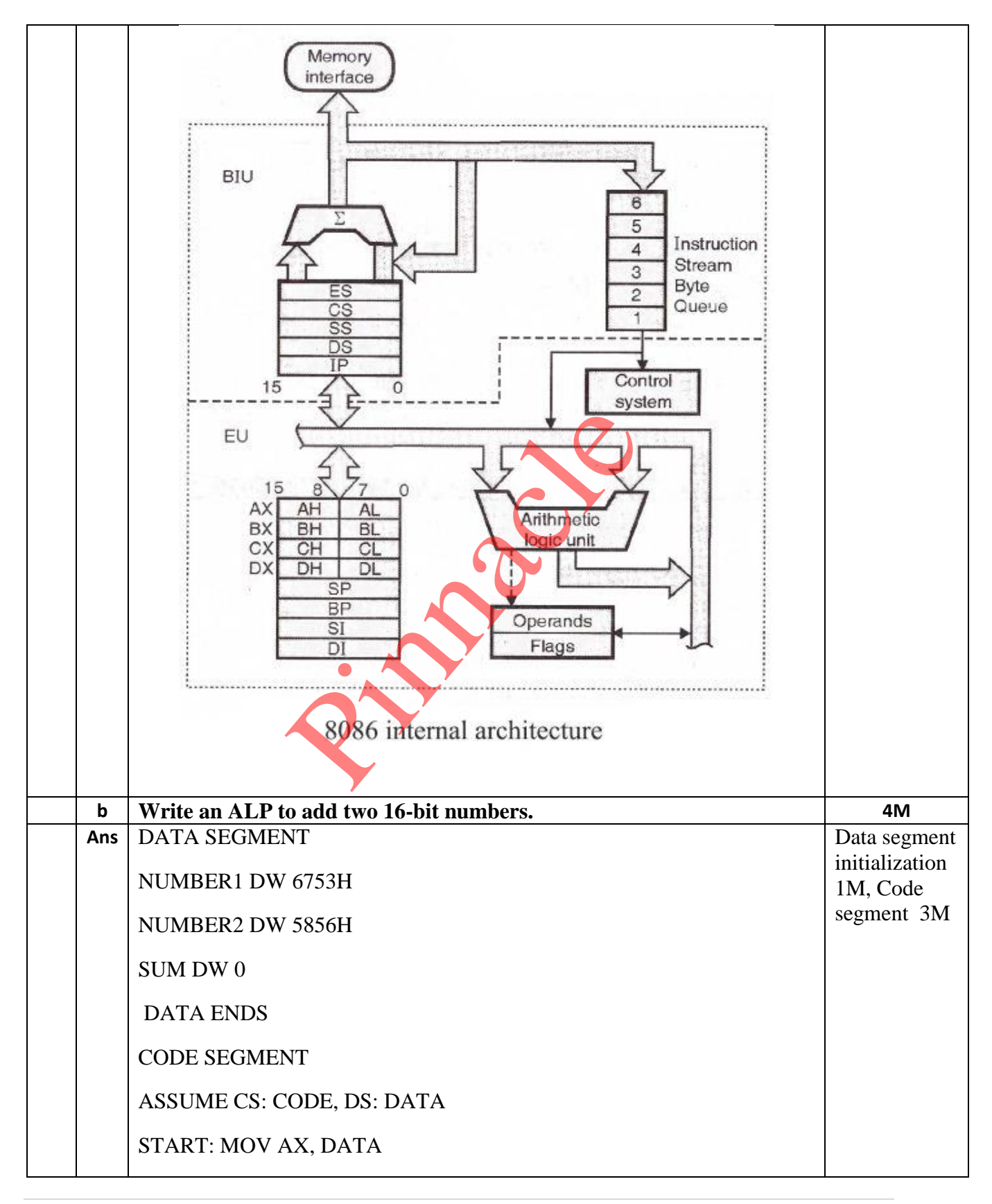

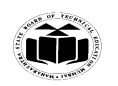

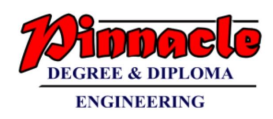

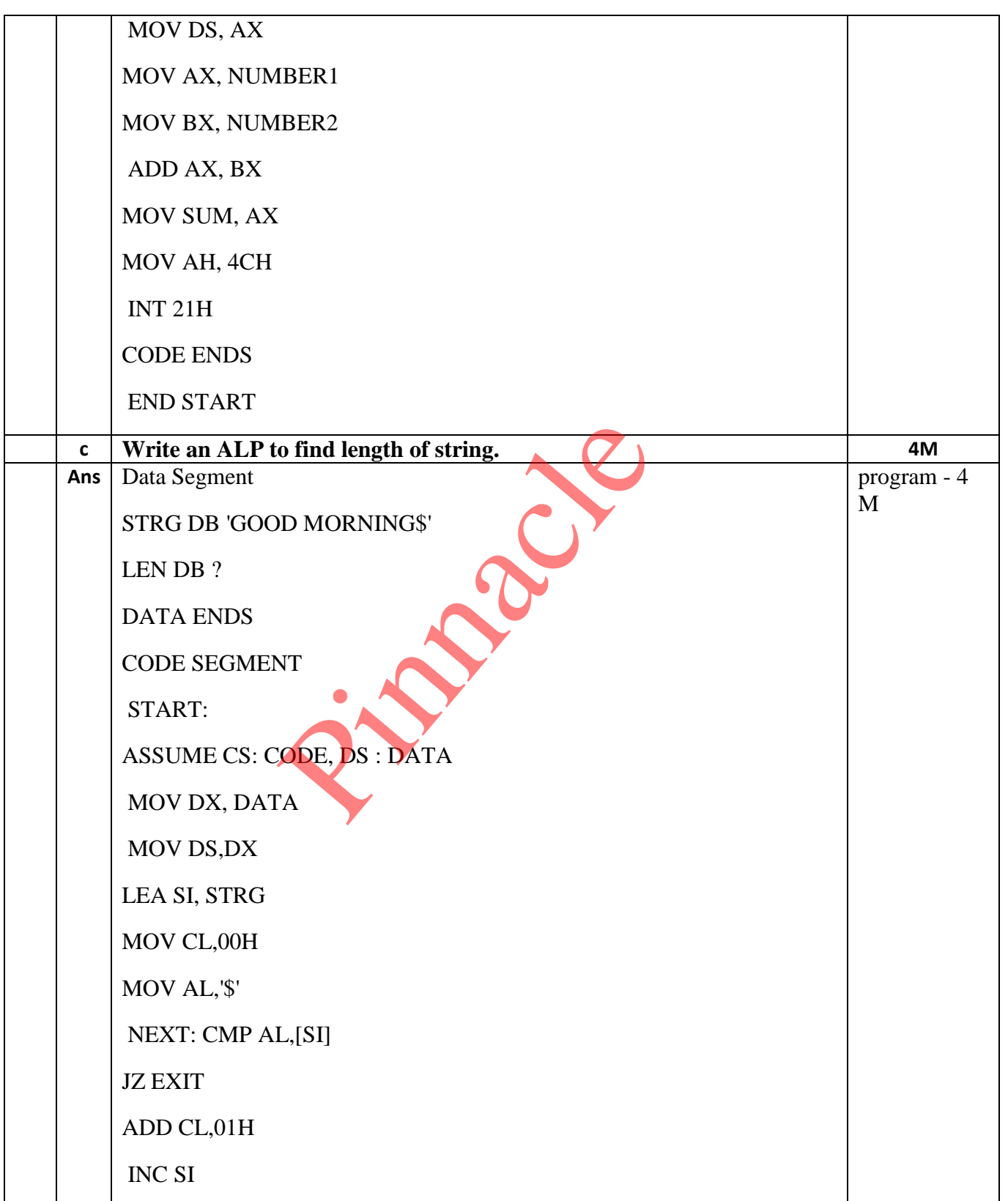

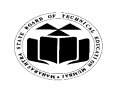

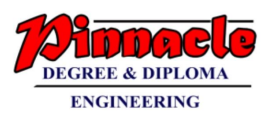

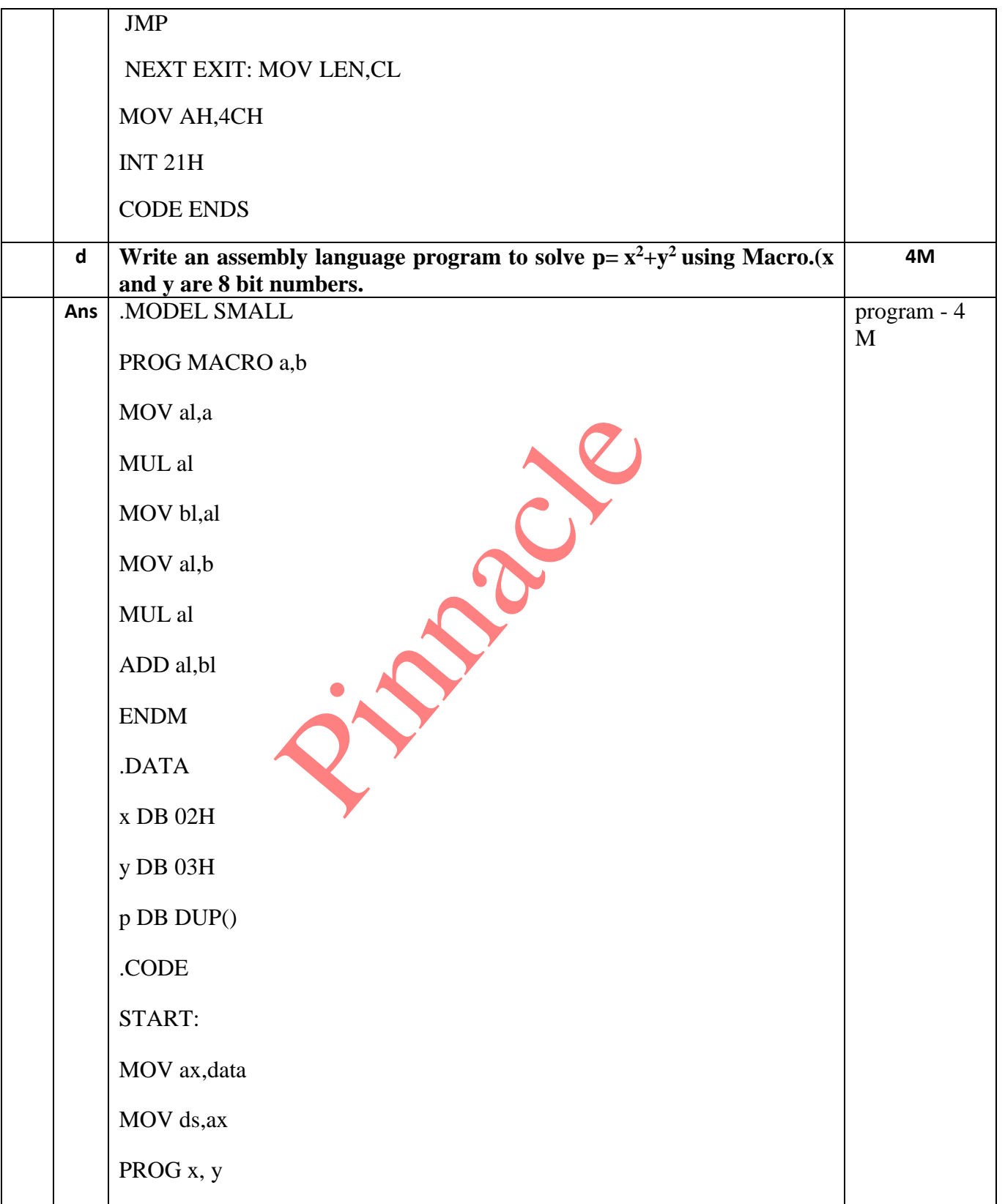

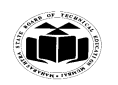

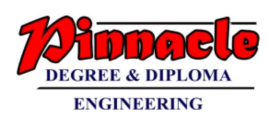

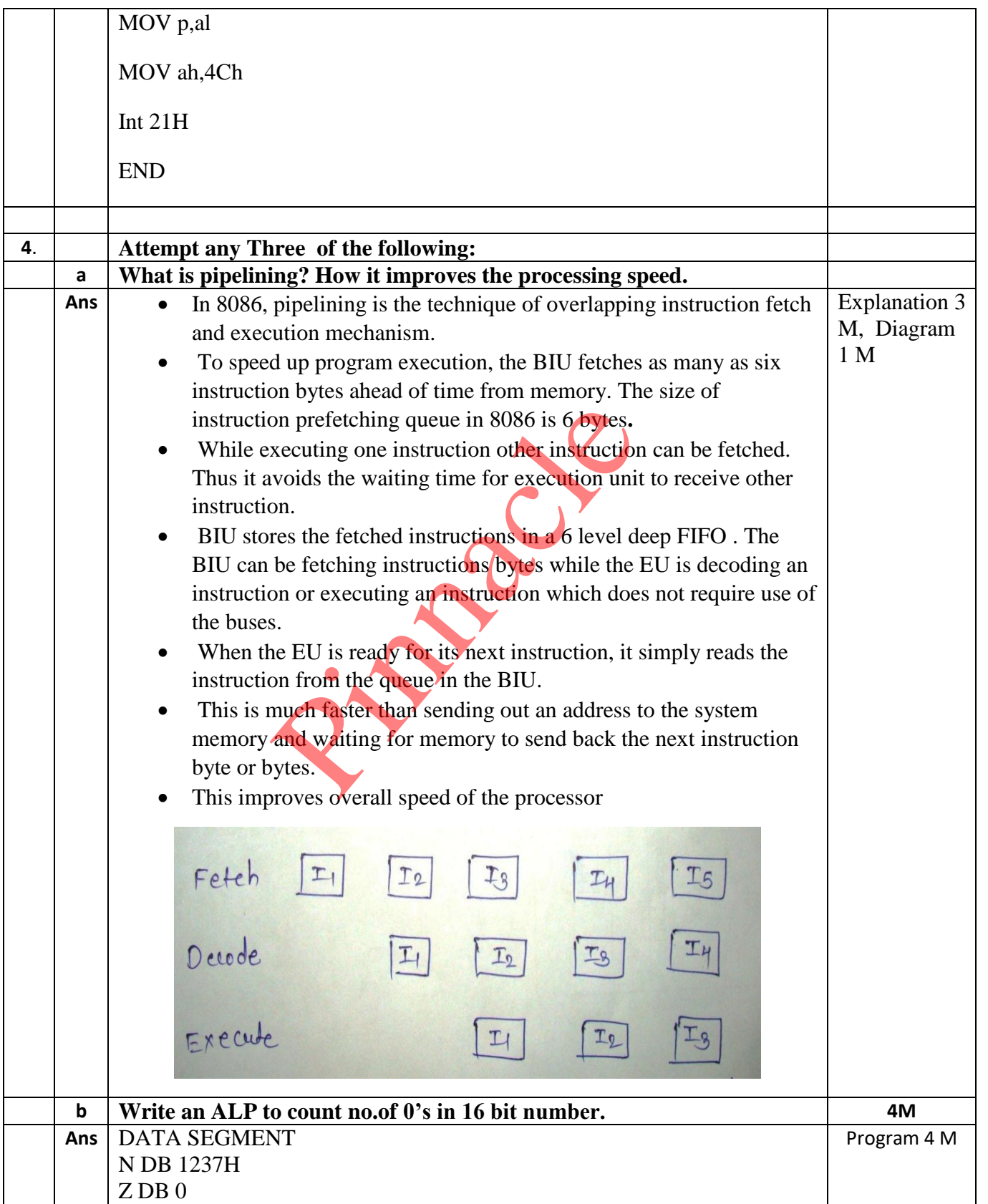

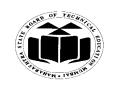

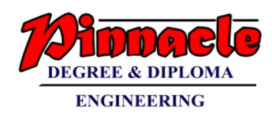

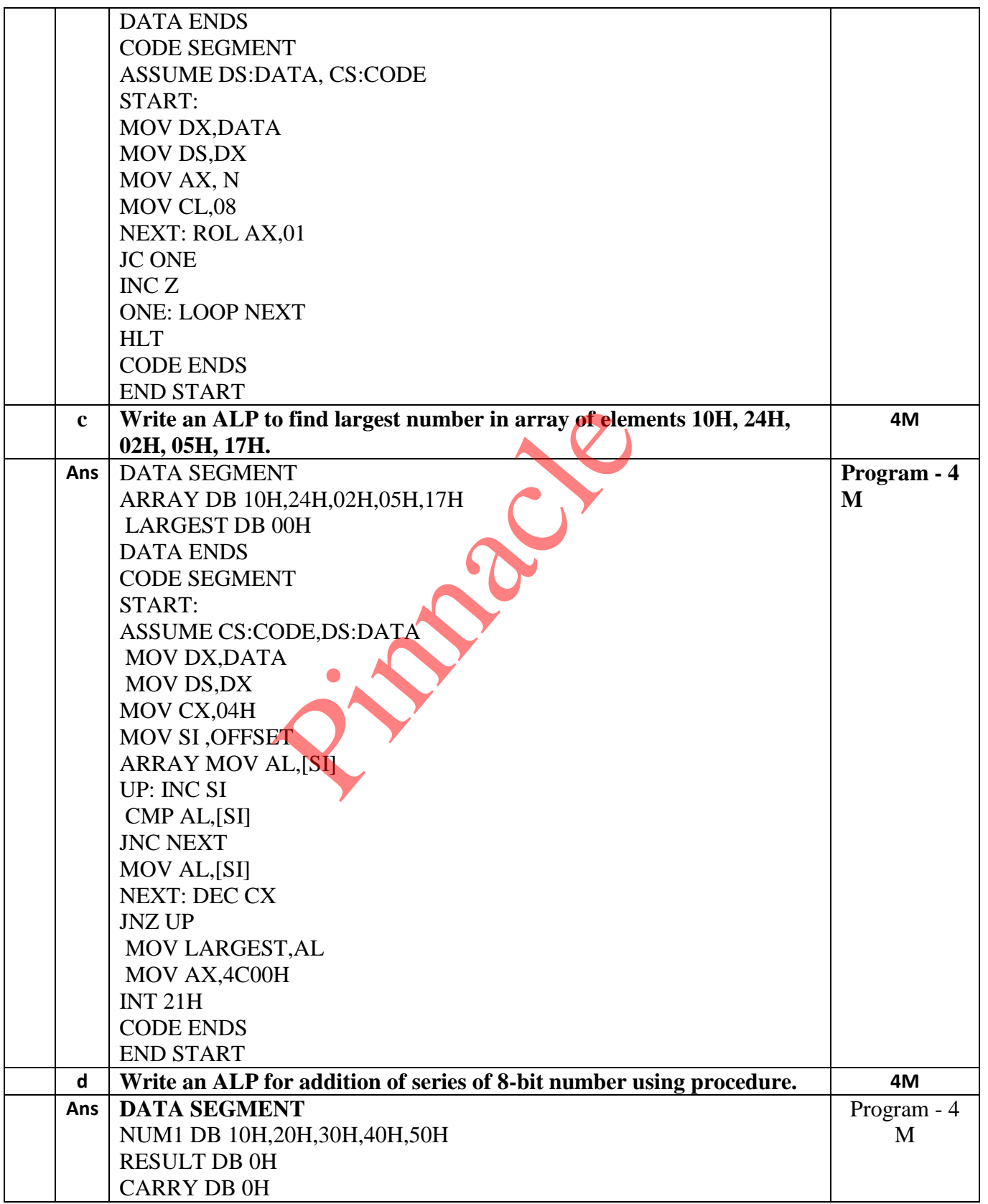

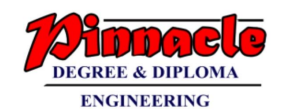

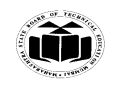

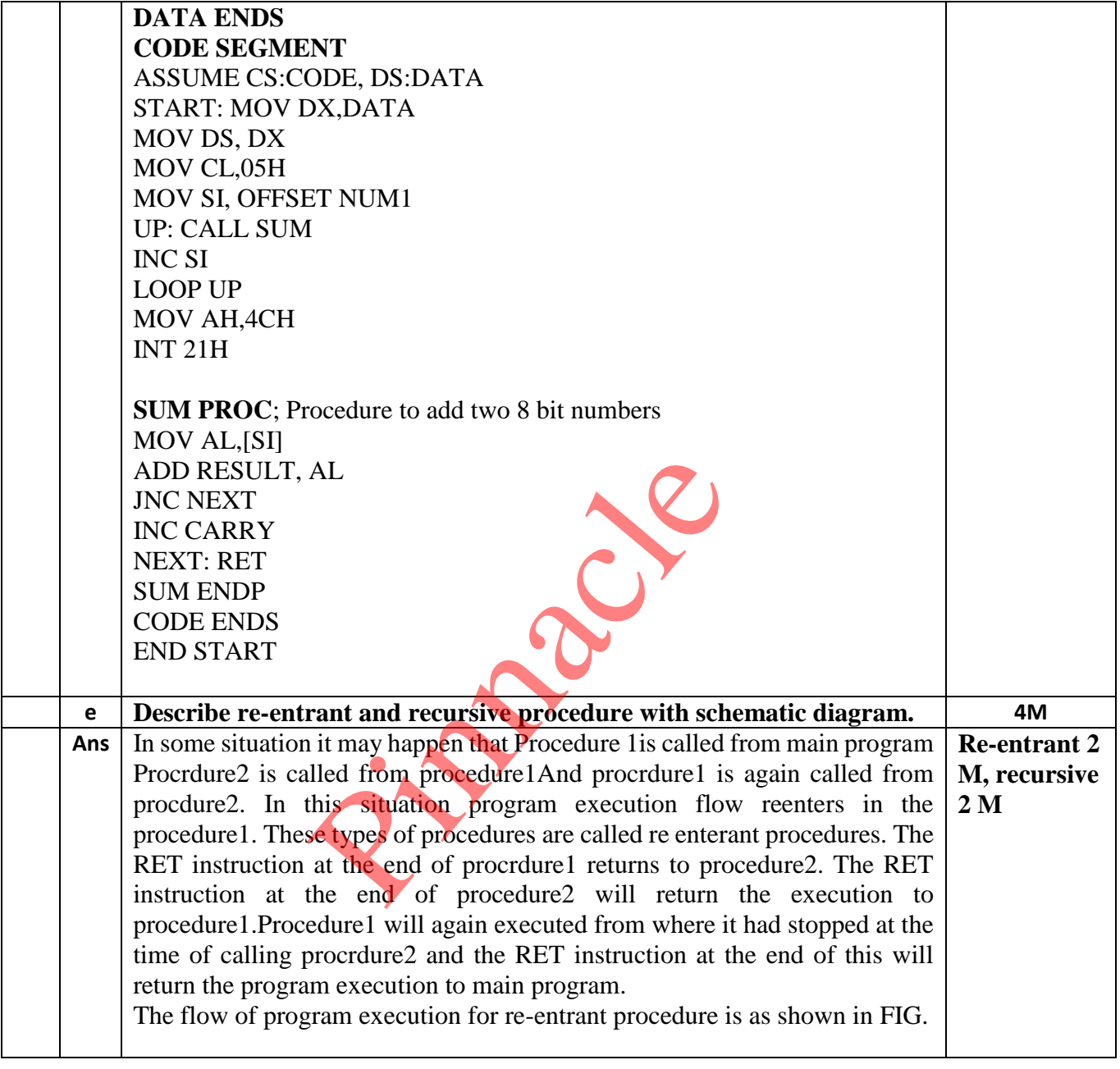

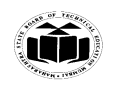

## **MAHARASHTRA STATE BOARD OF TECHNICAL EDUCATION (Autonomous)**

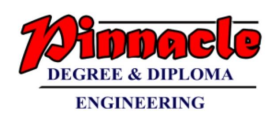

# **(ISO/IEC - 27001 - 2013 Certified)**

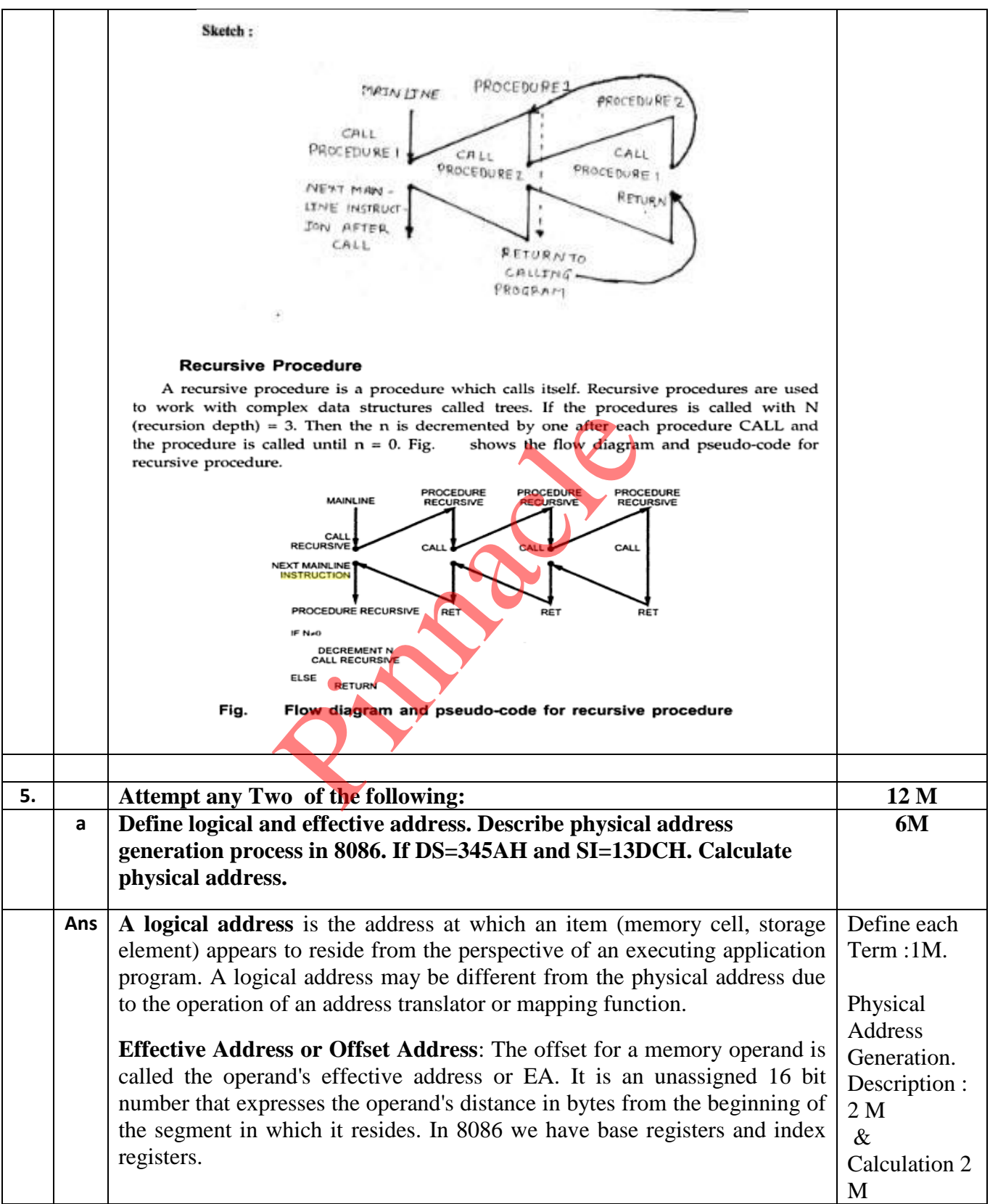

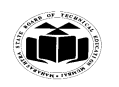

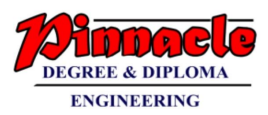

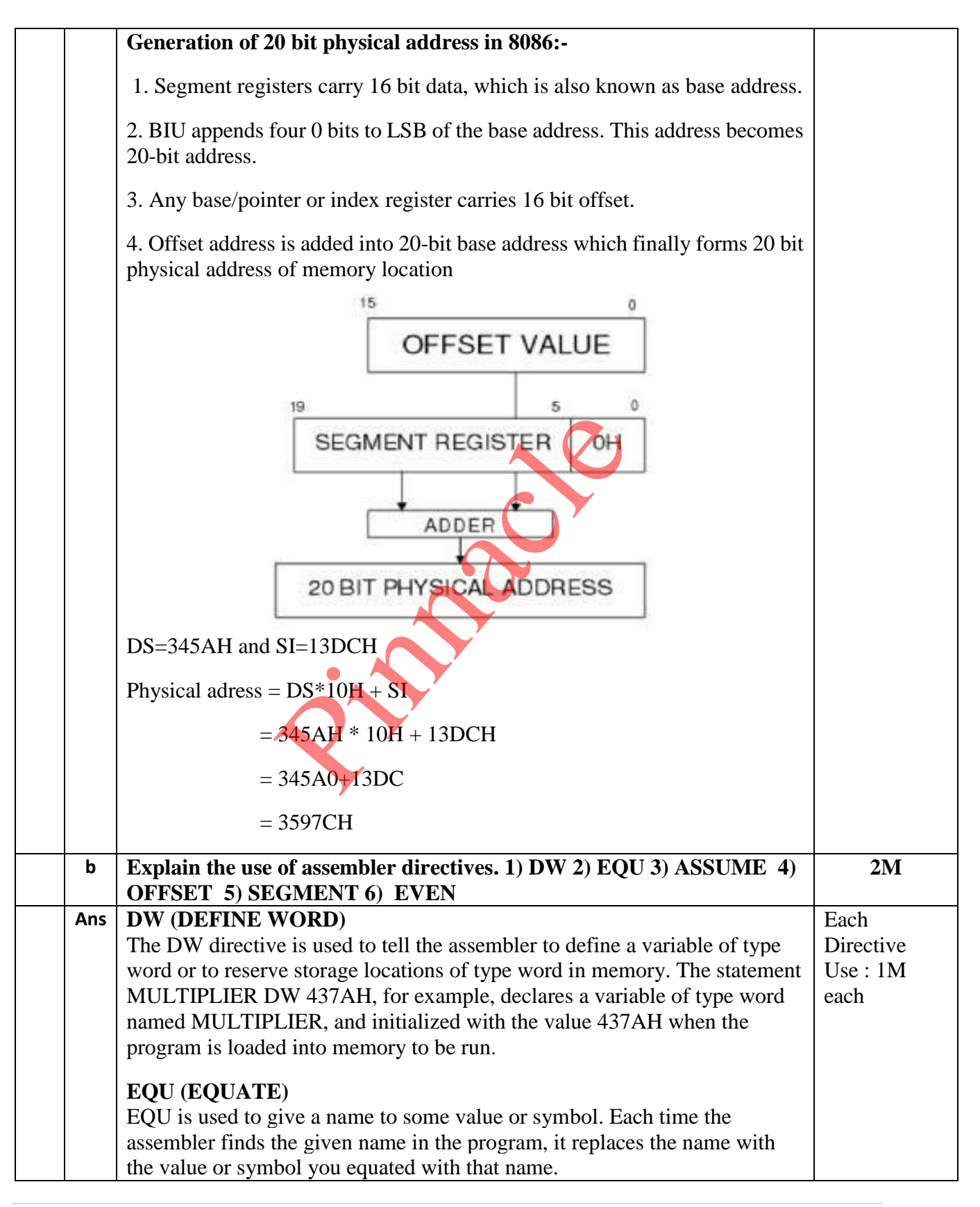

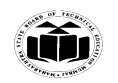

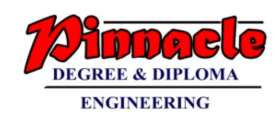

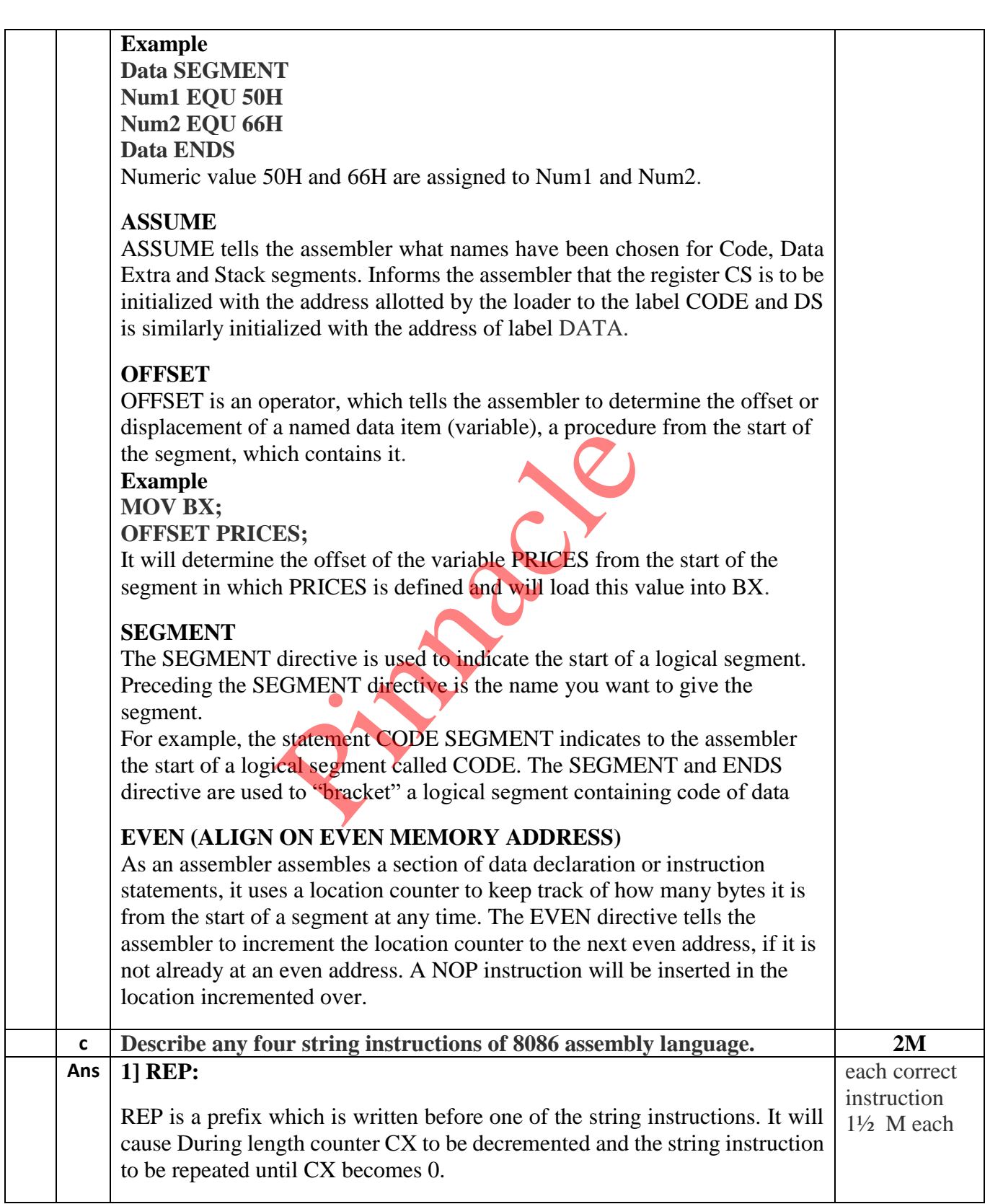

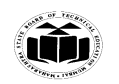

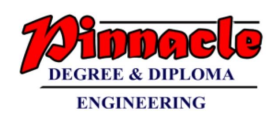

# **Two more prefix.** REPE/REPZ: Repeat if Equal /Repeat if Zero. It will cause string instructions to be repeated as long as the compared bytes or words Are equal and  $CX\neq 0$ . REPNE/REPNZ: Repeat if not equal/Repeat if not zero. It repeats the strings instructions as long as compared bytes or words are not equal And  $CX\neq0$ . **Example:** REP MOVSB **2] MOVS/ MOVSB/ MOVSW - Move String byte or word.** Syntax: MOVS destination, source MOVSB destination, source MOVSW destination, source Operation: ES:[DI]<----- DS:[SI] It copies a byte or word a location in data segment to a location in extra segment. The offset of source is pointed by SI and offset of destination is pointed by DI.CX register contain counter and direction flag (DE) will be set or reset to auto increment or auto decrement pointers after one move. **Example** LEA SI, Source LEA DI, destination CLD MOV CX, 04H REP MOVSB **3] CMPS /CMPSB/CMPSW: Compare string byte or Words.** Syntax: CMPS destination, source on, source<br>tion, source<br>ation, source<br>DI]<----- DS:[SI]<br>or word a location in data segment to<br>fset of source is pointed by SI and offs<br>X register contain counter and direction f<br>ncrement or auto decrement pointers afte

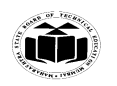

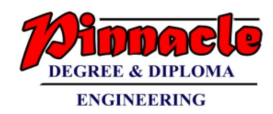

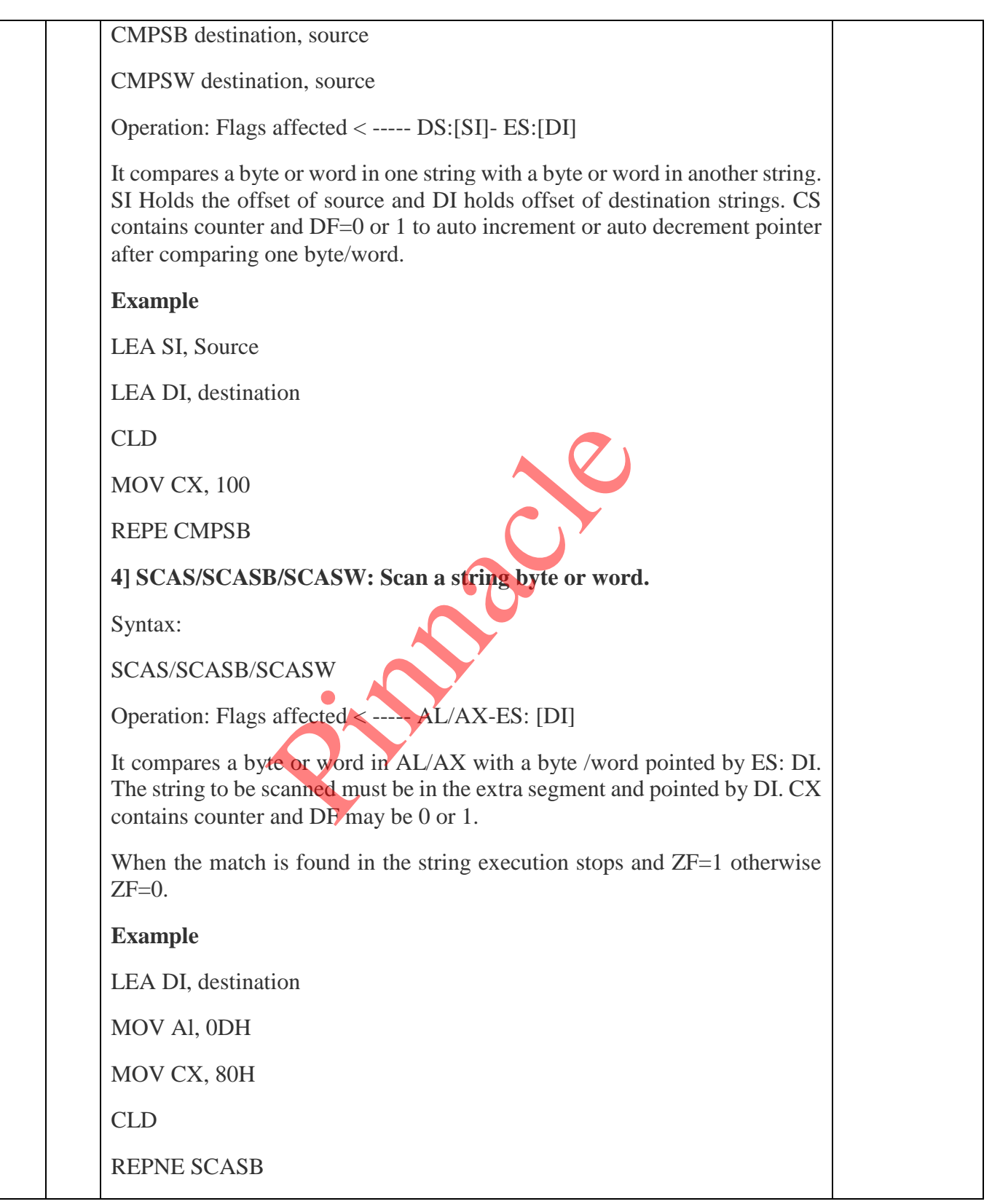

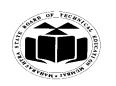

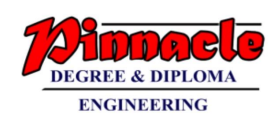

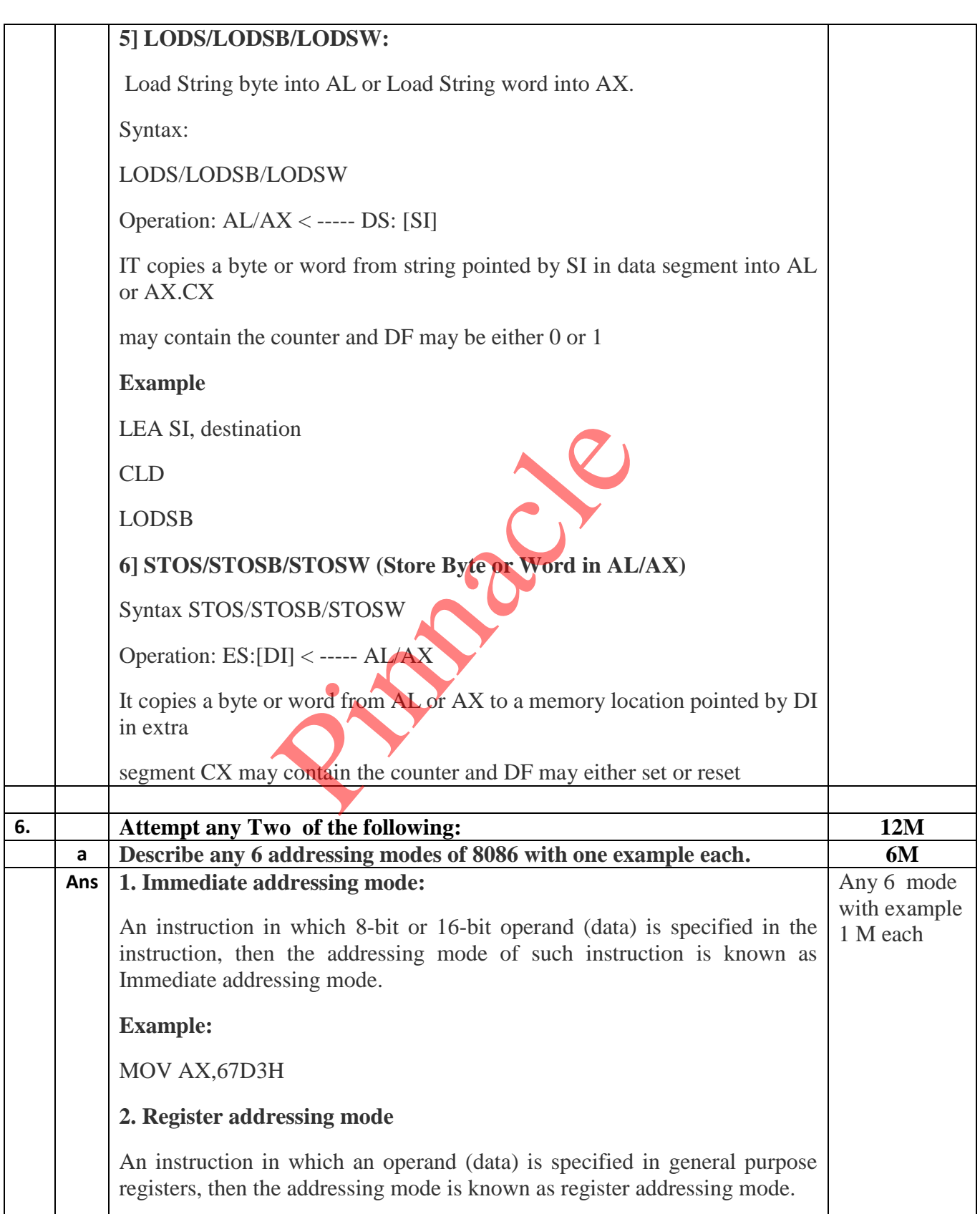

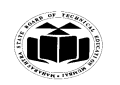

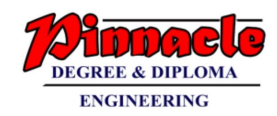

# **Example:** MOV AX,CX **3. Direct addressing mode** An instruction in which 16 bit effective address of an operand is specified in the instruction, then the addressing mode of such instruction is known as direct addressing mode. **Example:** MOV CL,[2000H] **4. Register Indirect addressing mode**  An instruction in which address of an operand is specified in pointer register or in index register or in BX, then the addressing mode is known as register indirect addressing mode. Example: MOV AX, [BX] **5. Indexed addressing mode** An instruction in which the offset address of an operand is stored in index registers (SI or DI) then the addressing mode of such instruction is known as indexed addressing mode. DS is the default segment for SI and DI. For string instructions DS and ES are the default segments for SI and DI resp. this is a special case of register indirect addressing mode. **Example:** MOV AX,[SI] **6. Based Indexed addressing mode:** An instruction in which the address of an operand is obtained by adding the content of base register (BX or BP) to the content of an index register (SI or DI) The default segment register may be DS or ES **Example:** MOV AX, [BX][SI] **7. Register relative addressing mode:** An instruction in which the address of the operand is obtained by adding the displacement (8-bit or 16 bit) with The Terms of the Solutions Contains and ES are the default segments<br>the Solutions DS and ES are the default segments<br>are of register indirect addressing mode.

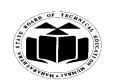

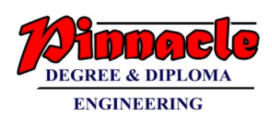

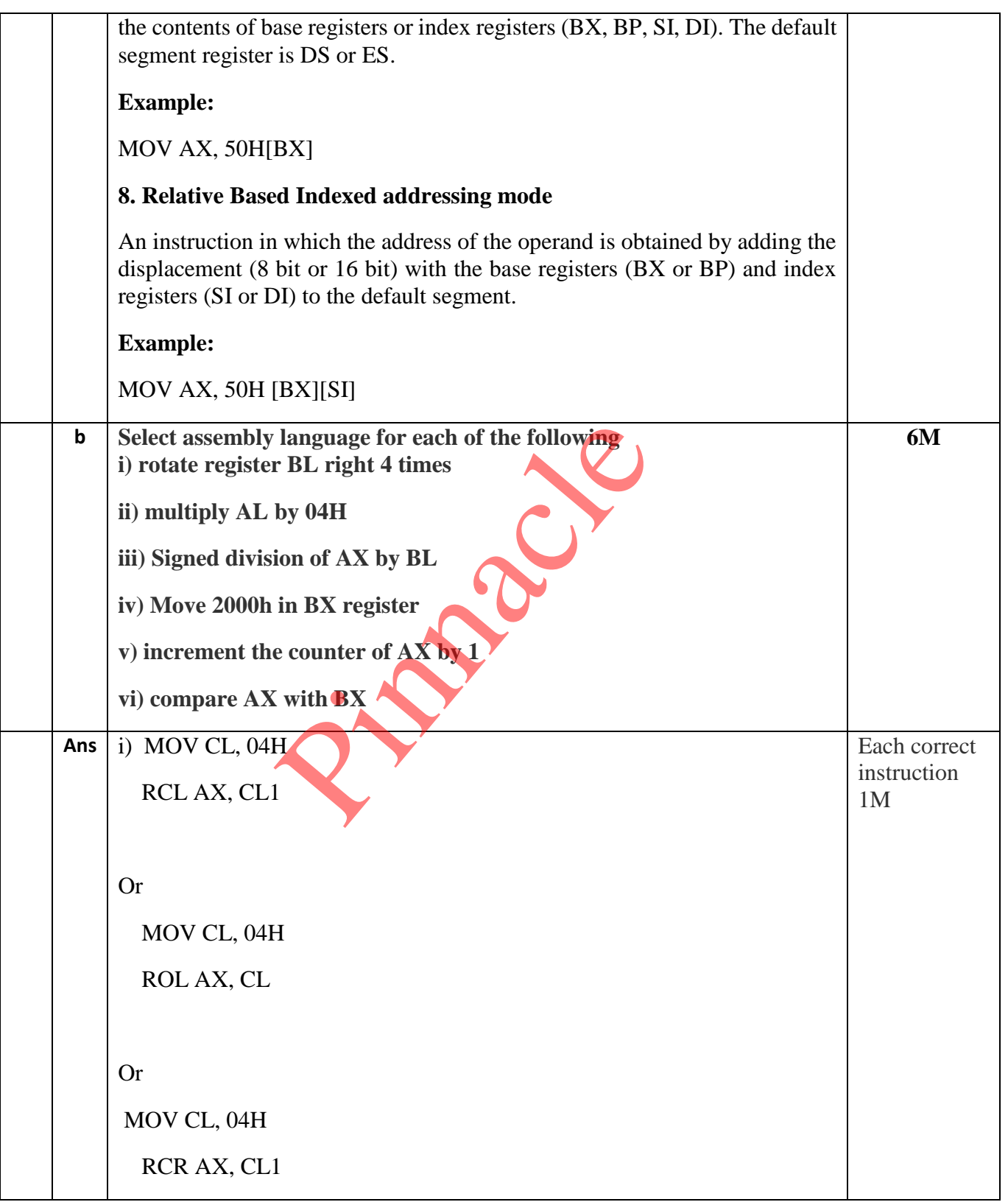

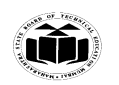

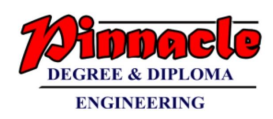

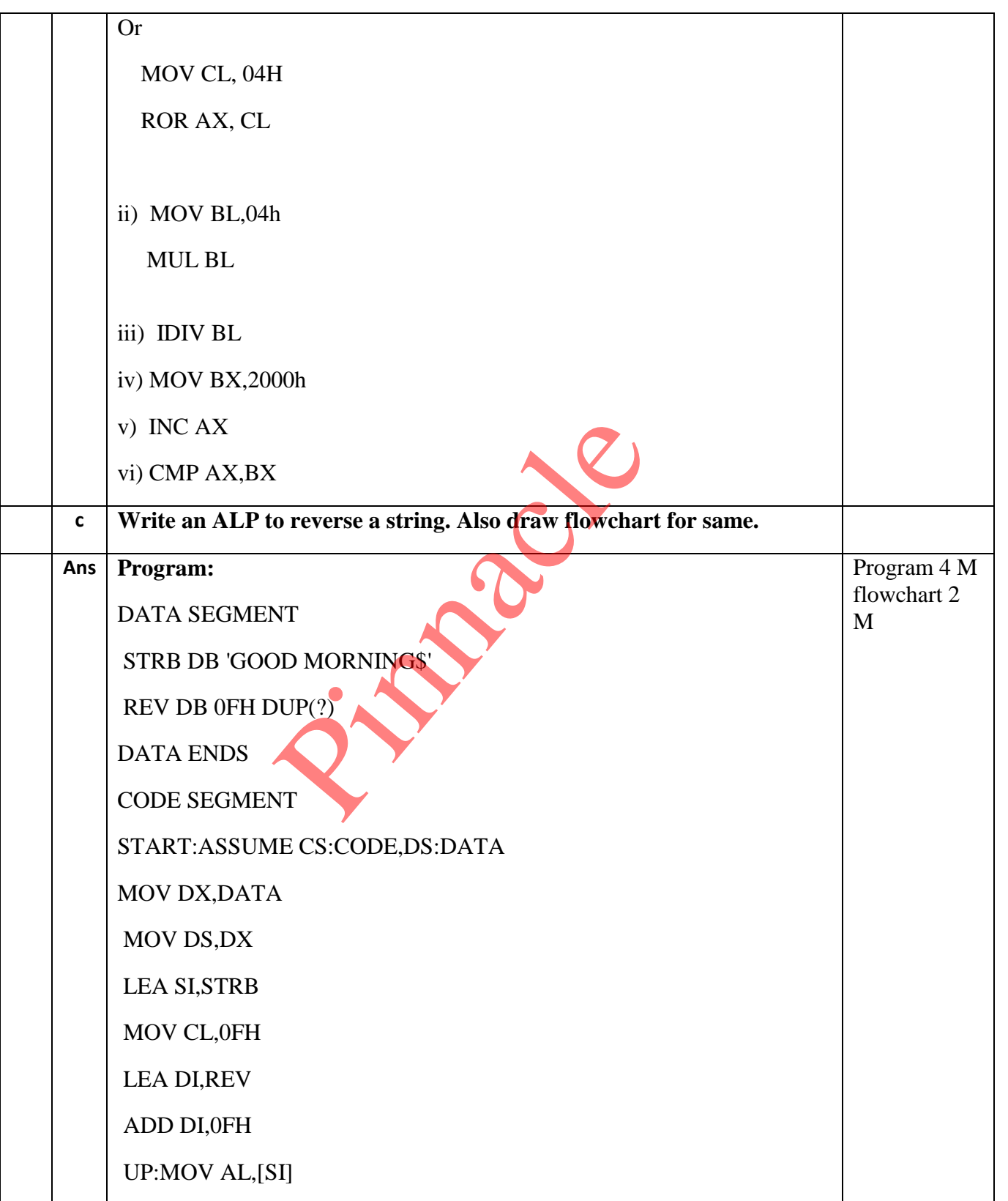

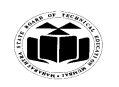

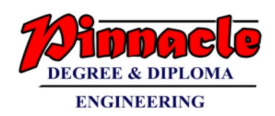

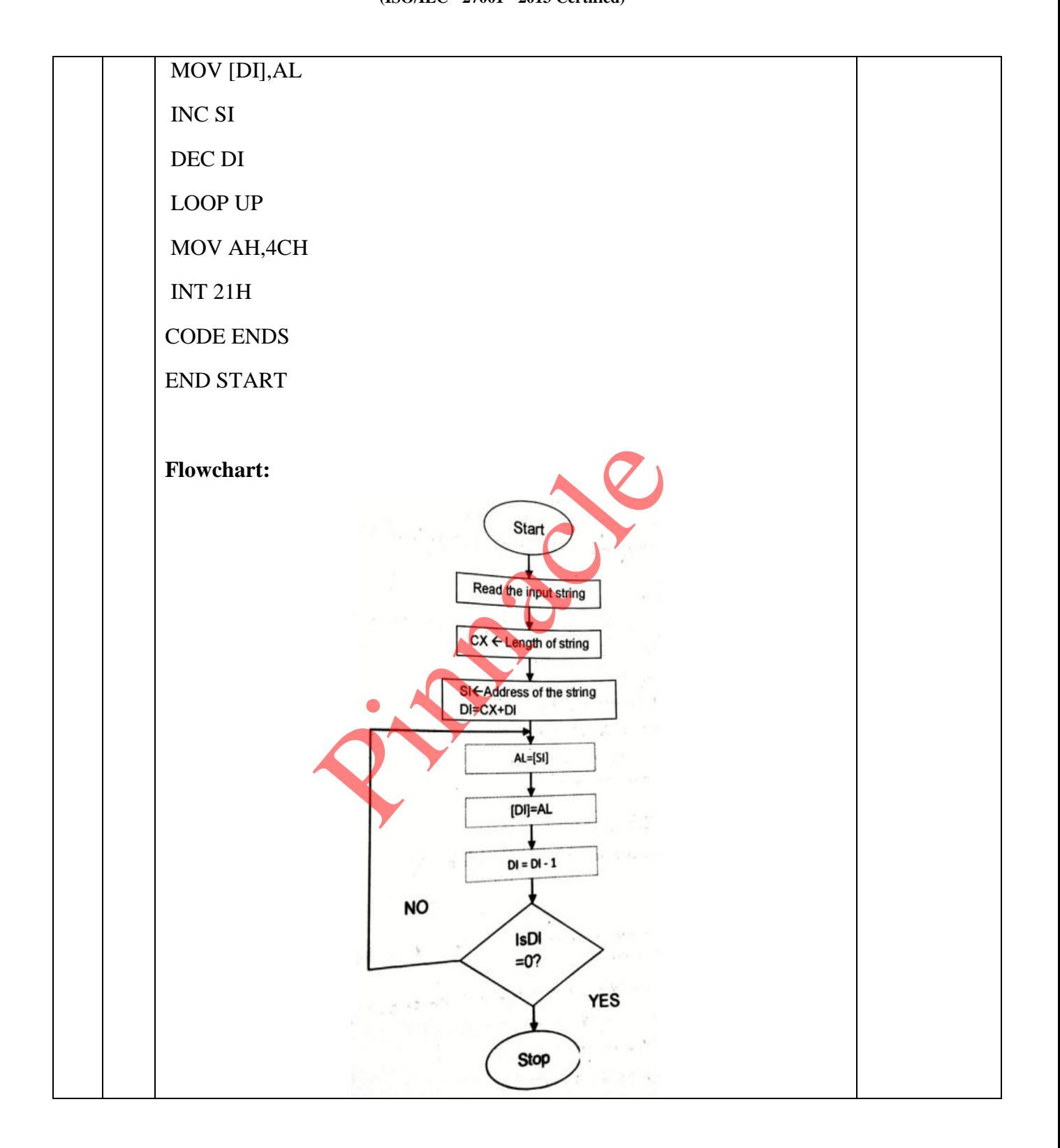